Appareil photo numérique

Mode d'emploi de base Modèle n° DMC-SZ3

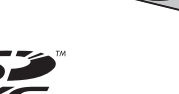

# **FRANCAIS**

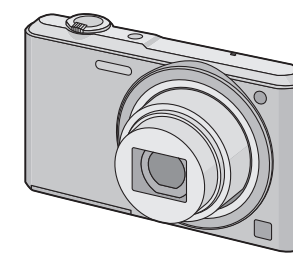

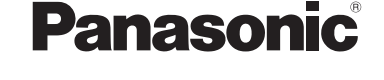

Veuillez lire attentivement les présentes instructions avant d'utiliser ce produit, et conserver ce manuel pour utilisation ultérieure.

Panasonic Corporation Web Site: http://panasonic.net

**Des informations plus détaillées sur les opérations de cet appareil photo sont contenues dans le "Mode d'emploi des caractéristiques avancées (format PDF)" présent sur le CD-ROM fourni. Installez-le sur votre ordinateur pour le lire.**

Web Site: http://www.panasonic-europe.com

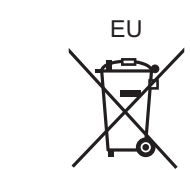

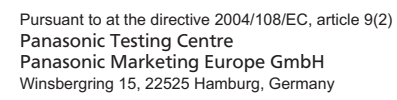

Panasonic Corporation 2013

#### **Avis aux utilisateurs concernant la collecte et l'élimination des piles et des appareils électriques et électroniques usagés** Apposé sur le produit lui-même, sur son emballage, ou figurant

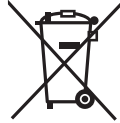

dans la documentation qui l'accompagne, ce pictogramme indique que les piles et appareils électriques et électroniques usagés doivent être séparés des ordures ménagères. Afin de permettre le traitement, la valorisation et le recyclage adéquats des piles et des appareils usagés, veuillez les porter à l'un des points de collecte prévus, conformément à la législation

nationale en vigueur ainsi qu'aux directives 2002/96/CE et 2006/ 66/CE.En éliminant piles et appareils usagés conformément à la

réglementation en vigueur, vous contribuez à prévenir le gaspillage de ressources précieuses ainsi qu'à protéger la santé humaine et l'environnement contre les effets potentiellement nocifs d'une manipulation inappropriée des déchets. Pour de plus amples renseignements sur la collecte et le recyclage des piles et appareils usagés, veuillez vous renseigner auprès de votre mairie, du service municipal d'enlèvement des déchets ou du point de vente où vous avez acheté les articles concernés.

• L'enregistrement de cassettes ou de disques préenregistrés ou d'autres matériels publiés ou diffusés à des fins autres que votre usage personnel pourraient constituer une infraction aux lois en matière de droits d'auteur. Même à des fins d'usage privé, l'enregistrement de certains matériels pourrait faire l'objet de restriction

Le non-respect de la réglementation relative à l'élimination des déchets est passible d'une peine d'amende. **Pour les utilisateurs professionnels au sein de l'Union** 

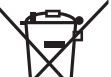

**européenne** Si vous souhaitez vous défaire de pièces d'équipement électrique ou électronique, veuillez vous renseigner directement

auprès de votre détaillant ou de votre fournisseur. **[Information relative à l'élimination des déchets dans les** 

### **pays extérieurs à l'Union européenne]** Ce pictogramme n'est valide qu'à l'intérieur de l'Union

• Conservez la carte mémoire hors de portée des enfants afin qu'ils ne puissent pas l'avaler

européenne. Pour connaître la procédure applicable dans les pays hors Union Européenne, veuillez vous renseigner auprès des autorités locales compétentes ou de votre distributeur.

#### **Note relative au pictogramme à apposer sur les piles (voir les 2 exemples ci-contre):**

Le pictogramme représentant une poubelle sur roues barrée d'une croix est conforme à la réglementation. Si ce pictogramme est combiné avec un symbole chimique, il remplit également les exigences posées par la Directive relative au produit chimique<br>Cd concerné. concerné.

## **À notre clientèle,**

Nous vous remercions d'avoir choisi un appareil photo numérique Panasonic. Veuillez lire attentivement ce manuel et le conserver à portée de main pour vous y référer chaque fois que vous en aurez besoin. Remarquer que notamment les commandes, les composants et les menus de votre appareil photo peuvent différer quelque peu de ceux illustrés dans le présent manuel.

## **Respectez scrupuleusement les lois en matière de droits d'auteur.**

 Risque de feu, d'explosion et de brûlures. Il convient de ne pas démonter, chauffer à plus de 60 °C ou incinérer.

#### ∫ **Marquage d'identification du produit**

#### ∫ **A propos de la batterie**

• Ne pas l'exposer à une source de chaleur ou près d'un feu. • Ne laissez pas la (les) batterie(s) à l'intérieur d'un véhicule exposé directement aux

rayons du soleil pendant un long moment avec les portières et les fenêtres fermées.

#### ∫ **À propos de l'adaptateur secteur (fourni)**

• L'appareil se met en veille lorsque l'adaptateur secteur est raccordé. Le circuit principal reste "chargé" aussi longtemps que l'adaptateur secteur est branché à une prise électrique.

#### ∫ **Précautions à prendre**

• N'utilisez pas d'autres câbles de connexion USB sauf celui fourni ou un véritable câble de connexion USB Panasonic (DMW-USBC1: en option).

> 100-00011/5**Touche [**(**] (Lecture)** Utilisez ceci pour lire des films. **Touches de curseur** • 2/1: pour sélectionner la photo Touche [  $\widehat{\mathbf{m}}$  /  $\blacktriangleright$ ] (Supprimer/Annuler) • [  $\textcolor{red}{\textbf{m}}$  /  $\blacktriangleleft$  ]: pour supprimer ce qui est affiché

• N'utilisez pas d'adaptateurs secteurs autres que celui fourni.

• Assurez-vous de toujours utiliser un véritable câble AV de Panasonic (DMW-AVC1: en option). **• Assurez-vous d'utiliser une batterie de marque Panasonic (DMW-BCL7E).**

**• Si vous utilisez d'autres batteries, nous ne pouvons pas garantir la qualité de ce produit.**

## **Gardez cet appareil aussi loin que possible des appareils électromagnétiques (comme les fours à micro-onde, les téléviseurs, les consoles vidéo etc.).**

• Si vous utilisez cet appareil au-dessous ou à proximité d'un téléviseur, les ondes électromagnétiques pourraient nuire aux images et/ou au son. • N'utilisez pas cet appareil à proximité d'un téléphone cellulaire car cela pourrait créer des

parasites nuisibles aux images et/ou au son. • Le puissant champ magnétique de haut-parleurs ou de moteurs peut endommager les

données enregistrées sur support magnétique et distordre les images. • Les ondes électromagnétiques émises par un microprocesseur peuvent nuire à cet appareil, en perturbant les images et/ou le son.

• Si cet appareil est perturbé par des ondes électromagnétiques et s'arrête de fonctionner correctement, éteignez cet appareil et retirez la batterie ou débranchez l'adaptateur secteur (fourni). Puis remettez la batterie en place ou rebranchez l'adaptateur secteur et rallumez l'appareil.

**Ne pas utiliser l'appareil près d'un émetteur radio ou de lignes à haute-tension.**

• L'utilisation de cet appareil à proximité d'un émetteur radio ou de lignes à haute tension pourrait nuire à l'image et/ou au son.

# **Précautions à prendre**

# **AVERTISSEMENT:**

- **Pour réduire les risques d'incendie, d'électrocution ou d'endommagement du produit,**
- **• N'exposez pas cet appareil à la pluie, l'humidité, aux écoulements ou aux**
- **éclaboussures.• Utilisez uniquement les accessoires recommandés.**
- **• Ne retirez pas les caches.**
- **• Ne réparez pas cet appareil vous-même. Consultez un technicien qualifié.**

La prise de courant devra être installée près de l'équipement et devra être facilement accessible.

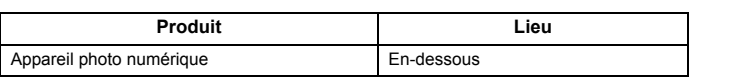

## **MISE EN GARDE**

 • Il y a un danger d'explosion si la batterie n'est pas correctement remplacée. Remplacez-la uniquement par le type recommandé par le fabricant. • Pour vous débarrasser des batteries, veuillez contacter les autorités locales ou votre revendeur afin de connaître la procédure d'élimination à suivre.

#### **Avertissement**

#### **MISE EN GARDE!**

**Pour réduire les risques d'incendie, d'électrocution ou d'endommagement du produit,**

**• N'installez pas ou ne placez pas cet appareil dans une bibliothèque, un placard ou un autre espace confiné. Assurez-vous que l'appareil est bien aéré.**

Vérifiez que tous les accessoires sont inclus avant d'utiliser l'appareil photo. Les codes des produits sont corrects à compter de janvier 2013. Ceux-ci sont susceptibles d'être modifiés.

**• Réglez la date et l'heure avant d'utiliser l'appareil photo.**

Ces caractéristiques peuvent subir des changements sans avis préalable. **Appareil photo numérique:** Précautions à prendre

## **Adaptateur secteur (Panasonic VSK0772):**

Précautions à prendre

- Logiciel
- PHOTOfunSTUDIO 9.0 LE (Windows 8/7/Vista/XP) – LoiLoScope 30 jours d'essai en version complète (Windows 8/7/Vista/XP)
- (Cela installera uniquement un raccourci vers le site de téléchargement de la version d'évaluation.)
- Mode d'emploi des caractéristiques avancées
- Consultez le revendeur ou Panasonic si vous perdez les accessoires fournis. (Vous pouvez acheter les accessoires séparément.)

#### **Bloc-batterie (lithium-ion) (Panasonic DMW-BCL7E):**

Précautions à prendre

# **Accessoires fournis**

**Bloc-batterie** (DMW-BCL7E) **Adaptateur secteur Câble de connexion USB**(K1HY08YY0031)

(VSK0772)

**Dragonne** (VFC4297)

**CD-ROM** (VFF1133)

## **Préparatifs**

# **Enregistrement**

**Lecture**

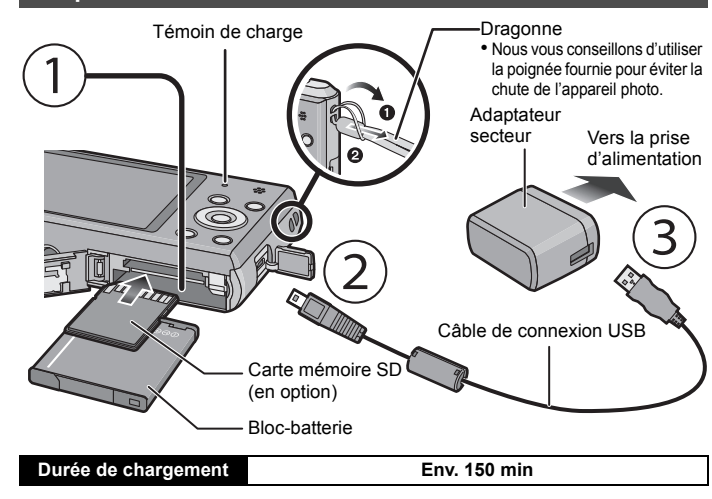

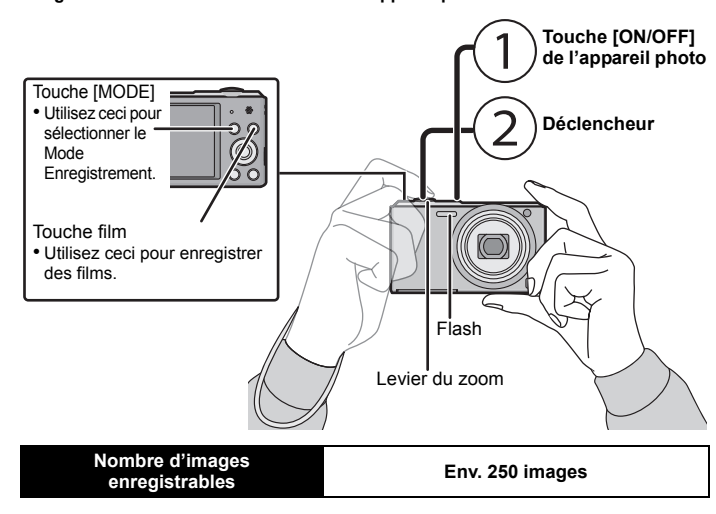

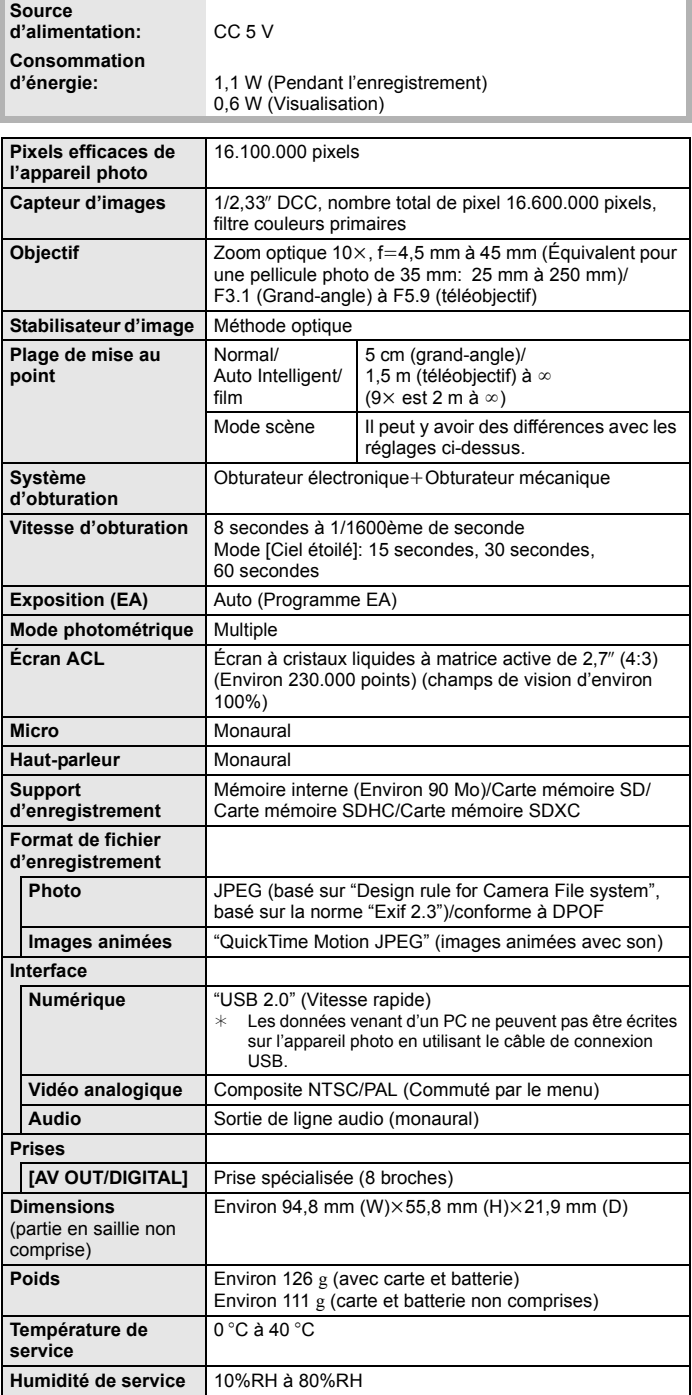

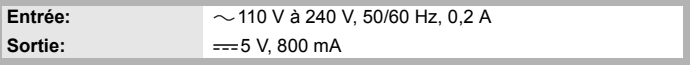

**Tension/Capacité:** 3,6 V/690 mAh

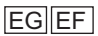

VQT4R95EF F1212SM0